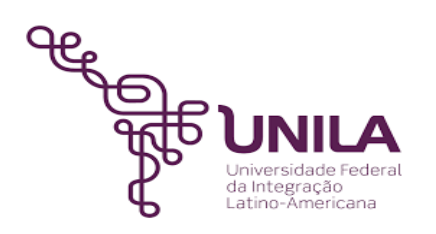

## **DETALHAMENTO DAS ATIVIDADES DO SUBPROCESSO - DAS**

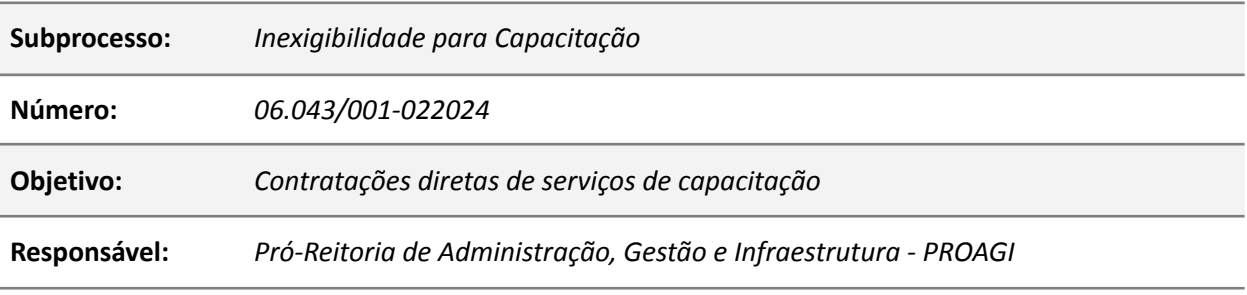

### **Atividades do subprocesso**

#### *1. Preencher ou Ajustar - DOD*

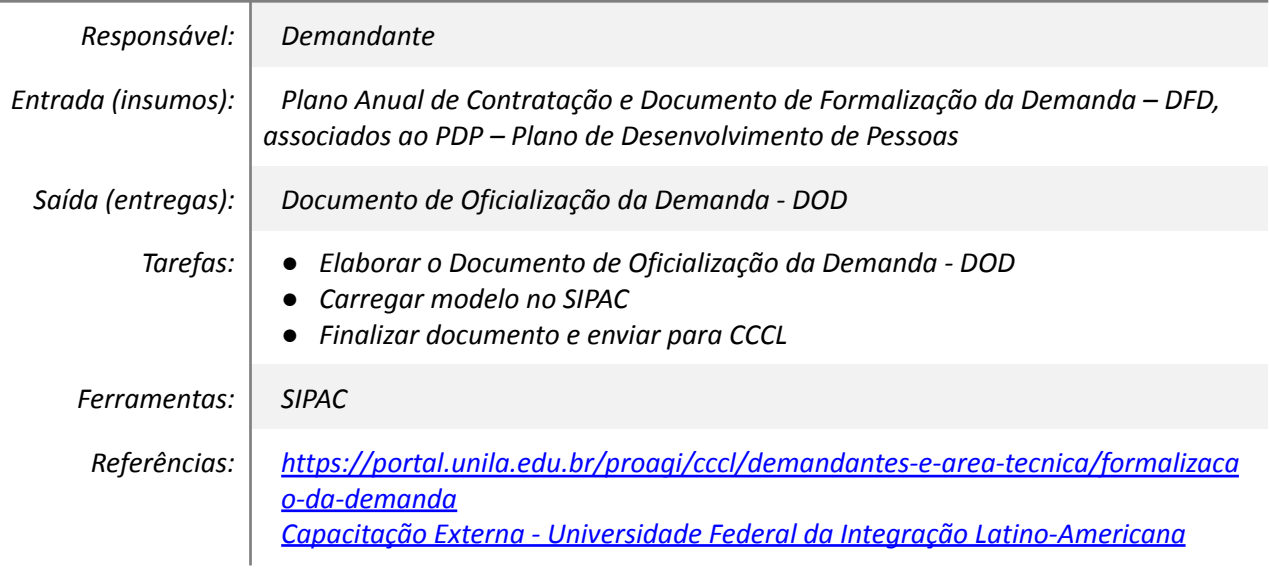

# *2. Analisar as informações do DOD*

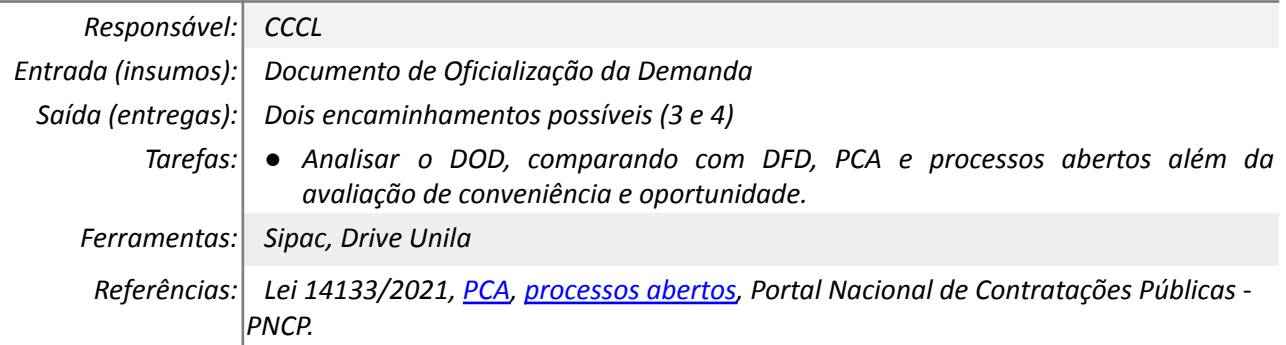

### *3. Ajustar*

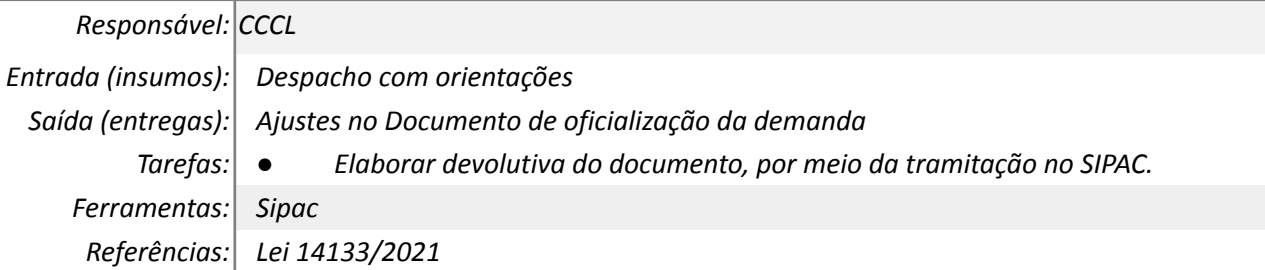

# *4. Autuar processo e elaborar Termo de Abertura*

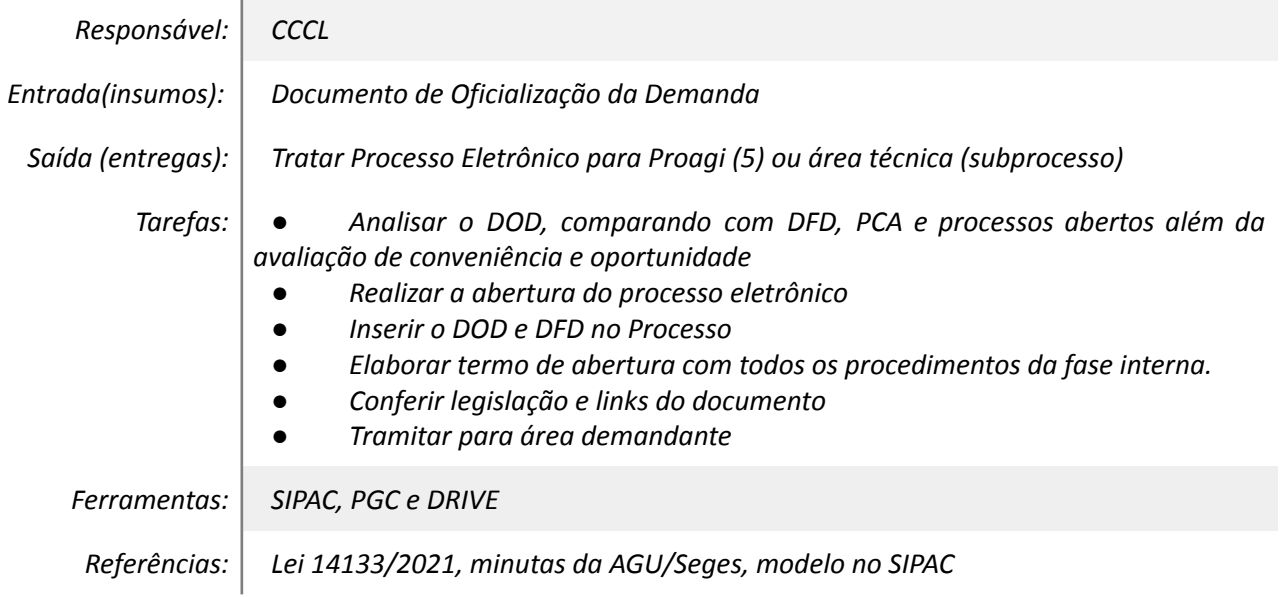

# *5. Elaborar Parecer*

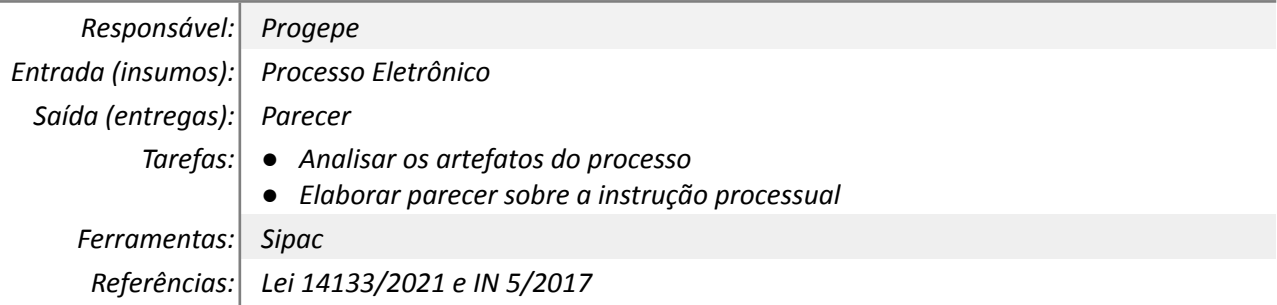

# *6. Realizar a Habilitação e Parecer*

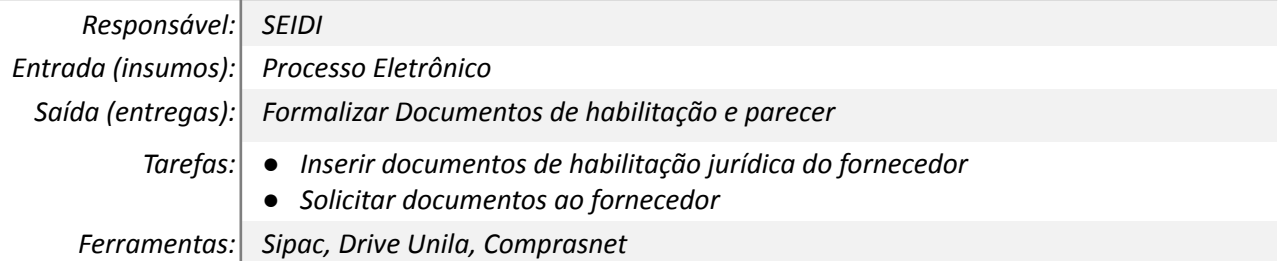

*Referências: Lei 14133/2021*

### *7. Realizar Checagem AGU*

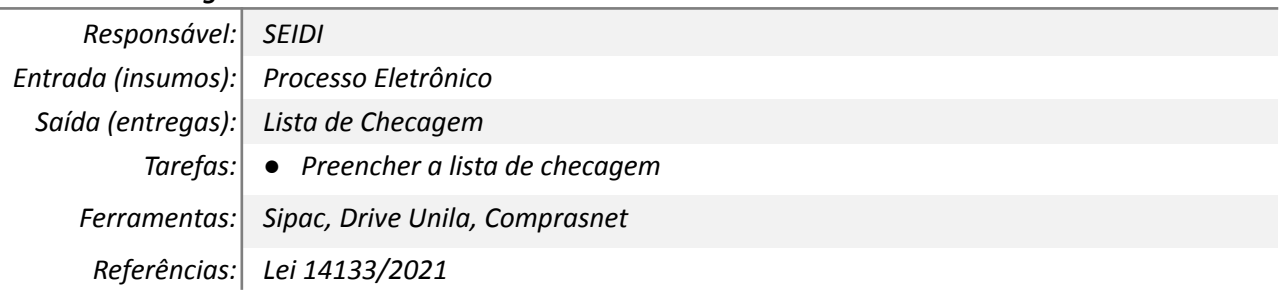

### *8. Emitir solicitação de autorização*

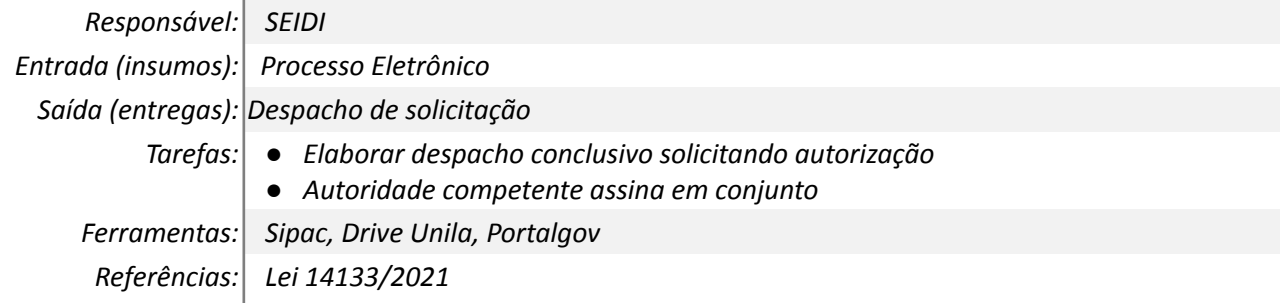

### *9. Autorizar Contratação*

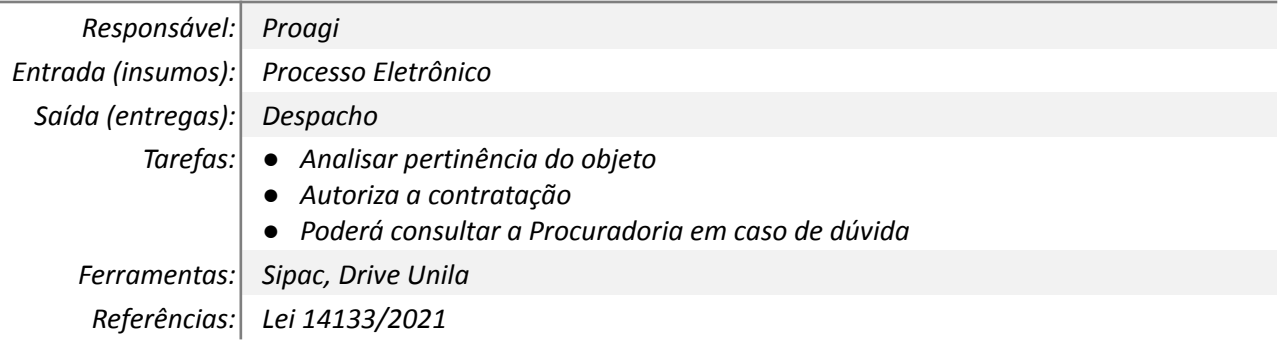

### *10. Divulgação*

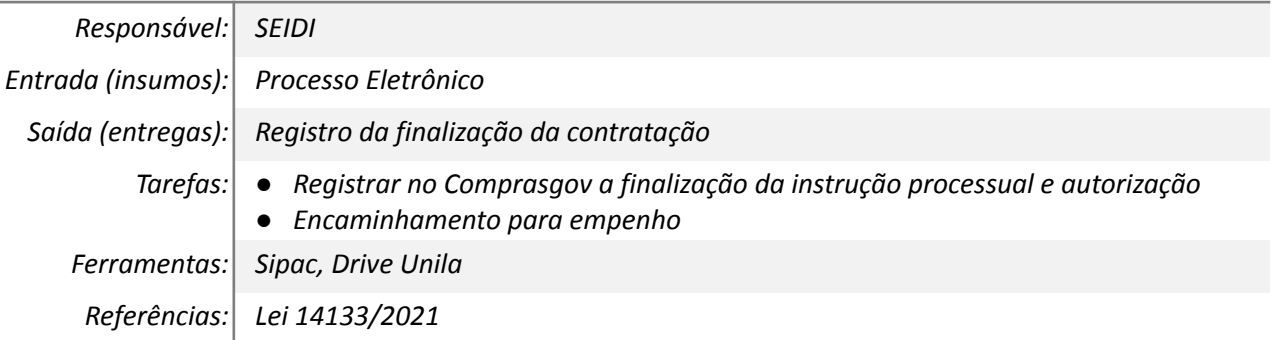

#### **Mapa do Subprocesso**

*Mapa elaboração dos artefatos em elaboração.*

### **Outras Informações**

*Atualizado de acordo com a nova lei de licitações.*

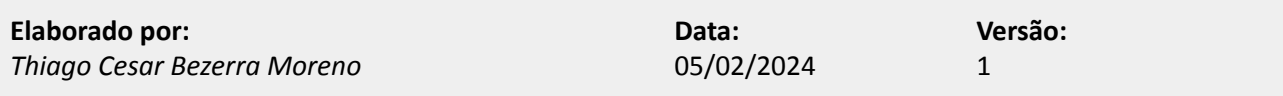